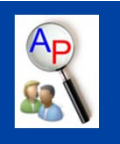

# Biological Modeling using APMonitor

Click to edit Master title style

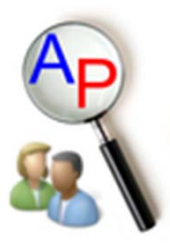

#### David Grigsby Brigham Young University

23 Apr 2012

# **Overview**

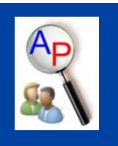

- Computational Biology
	- $>$  SBML
	- Biomodels Database
- APMonitor
	- Format conversion
	- $\triangleright$  Simple dynamic models
	- Large scale model
- Conclusions
	- Demo
	- > Known Issues/Future development

# Importance of Computational Biology

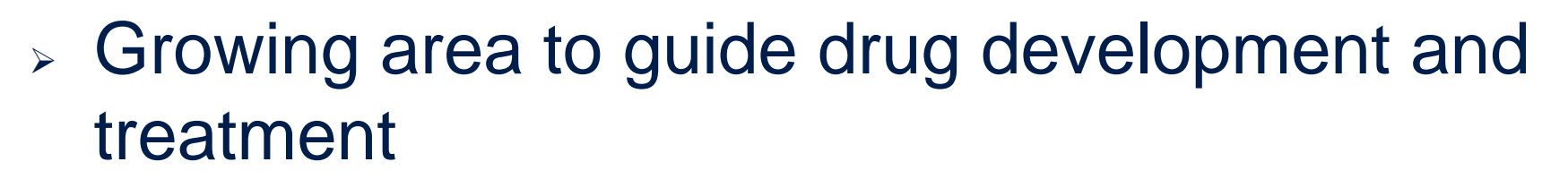

 $\triangleright$  Key to advancement of neuroscience and genome modeling

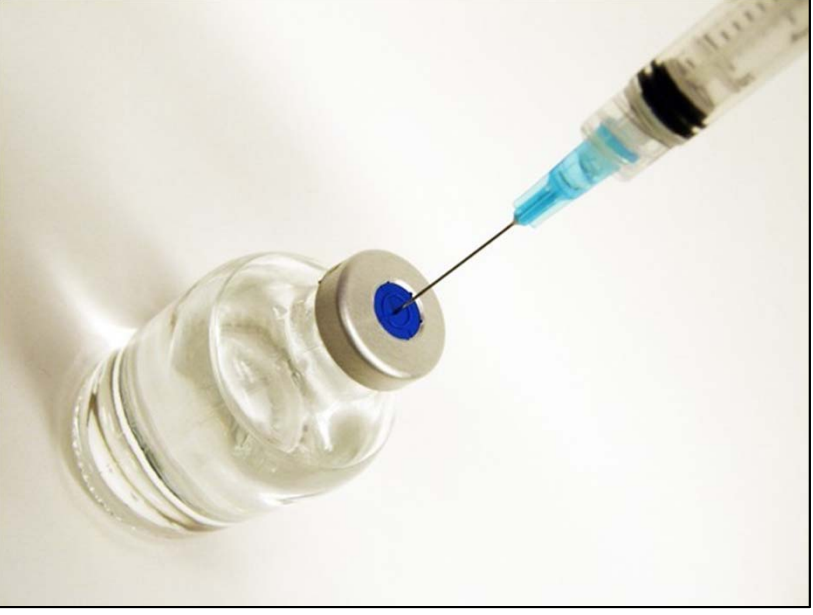

April 23, 2012 **APMonitor User's Group** April 23, 2012

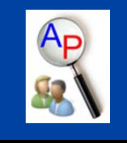

# Systems Biology Markup Language

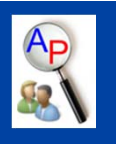

- $\triangleright$  Standard format to represent computational biology models
- Based on XML
- > Biomodels database has approximately 1000 models in this format
- 200+ software systems support SBML
	- > New tool SBMLsimulator by Dr. Dräger
	- $\blacktriangleright$ http://www.cogsys.cs.uni-tuebingen.de/software/SBMLsimulator/

# Biological kinetic models are modestly sized\*  $^{\frac{4p}{5}}$

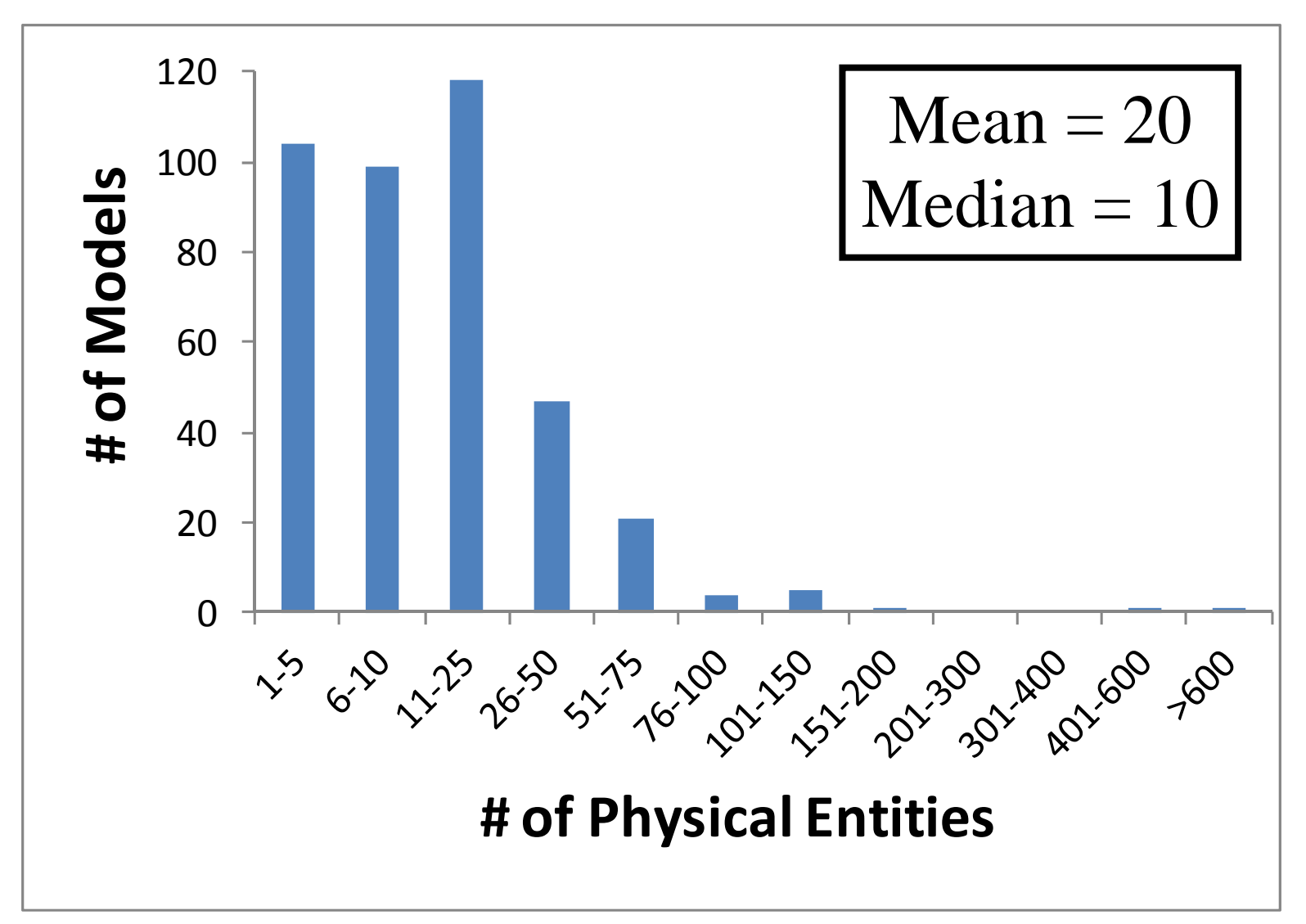

\*Model sizes from 409 curated models in the Biomodels repository (http://www.ebi.ac.uk/biomodels-main/)

# Model Size Limited by Tools

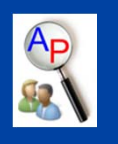

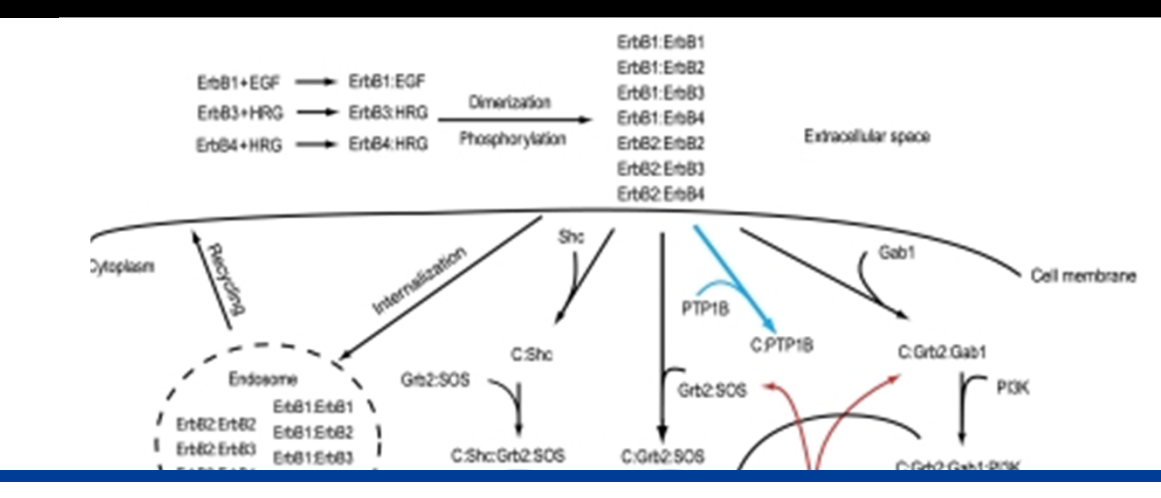

*We need better tools (parameter estimation, optimization) to deal with large models!*

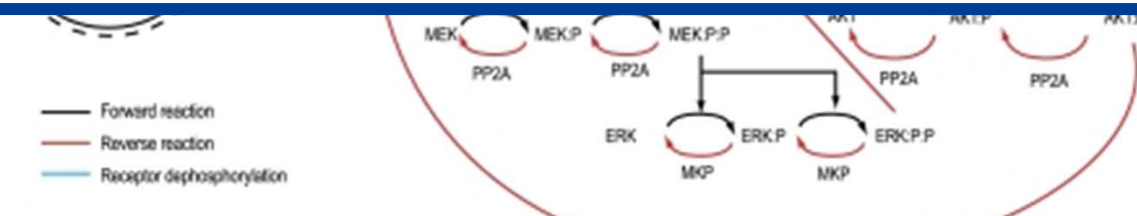

- $\blacktriangleright$ Large ErbB signalling model (~504 physical entities)\*
- $\blacktriangleright$  Parameter estimation (simulated annealing) took "24 hours on a 100-node cluster computer"

\*Chen et al. Mol Syst Biol. 2009;5:239 .

# Established Tool, New Application

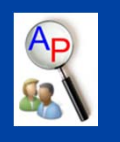

- APMonitor used in oil and gas industry
	- $\blacktriangleright$ Industrial Automation of Refining and Chemicals
	- Large-scale process models (100,000+ variables)
		- $\blacktriangle$ Simulate: Historical data for model validation
		- $\blacktriangleright$ Estimate: Parameters, disturbances, model structure
		- $\blacktriangleright$ Optimize: Maximize profit subject to constraints
- Newly Applied to Computational Biology

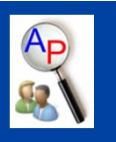

- SBFC-Systems Biology Format Converter
	- SBML2XPP model conversion as a template
	- Similar modeling format
- My Work
	- No prior knowledge of SBML and database programming for 2 years
	- Configuration of SBFC on local system
	- > 50 hours of development time to create SBML2APM

# Thoughts on SBFC and JSBML

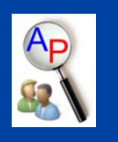

- Well written template-easy to decipher and manipulate
- $\triangleright$  Example of the parameter loop

```
// Global Parameters
for (Parameter parameter : parameters) {
    buildIdMap(parameter);
    if (parrow.r.\isConstant()) {
        nbParameters++;
        xppModel +=printConstantParameter(parameter);
    \} else \{xppModel +=printParameter(parameter);
    ł
```
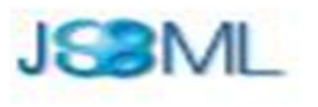

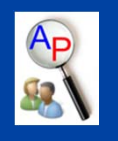

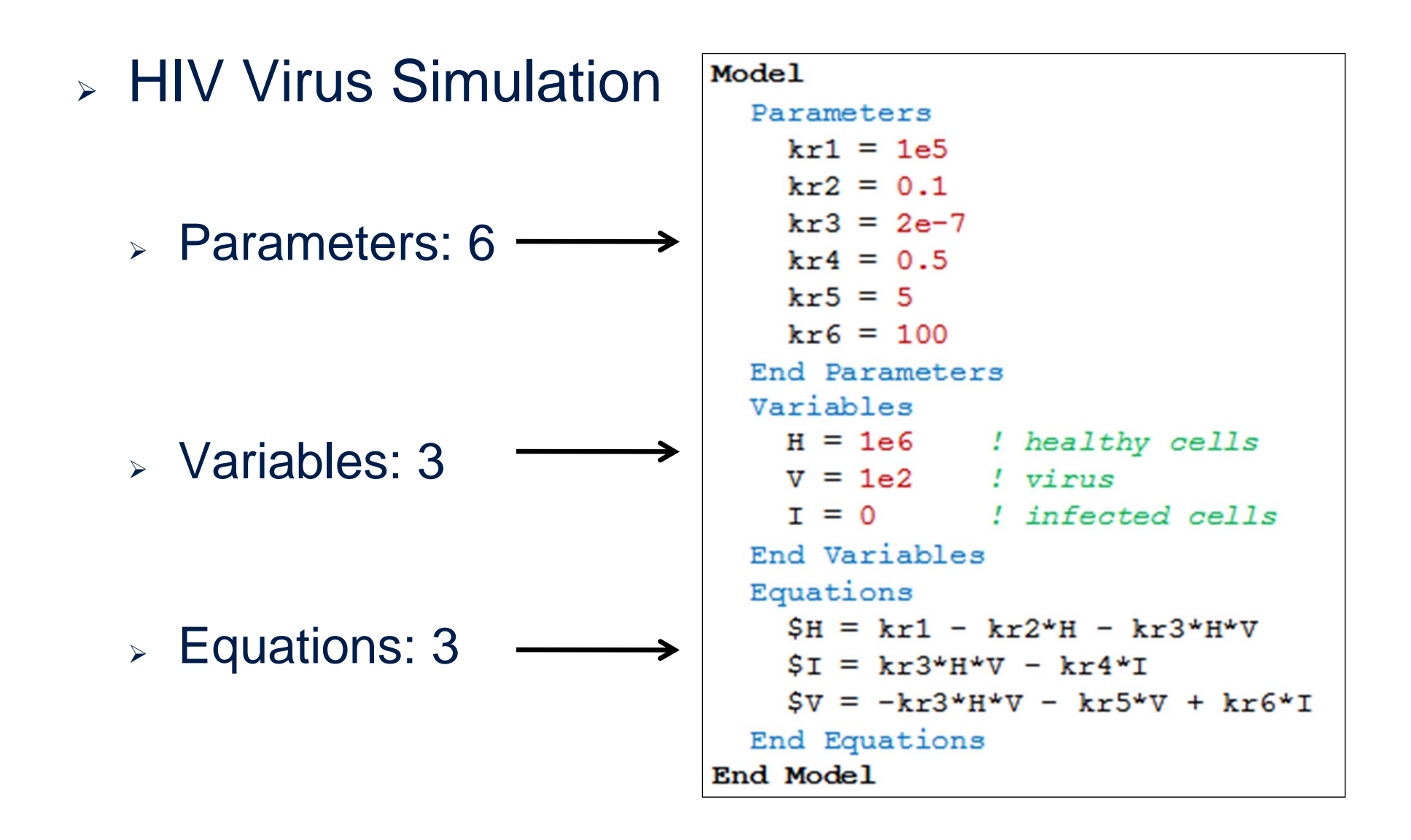

April 23, 2012 **APMonitor User's Group APMonitor.com** 

# Verification of Dynamic Model

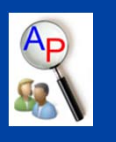

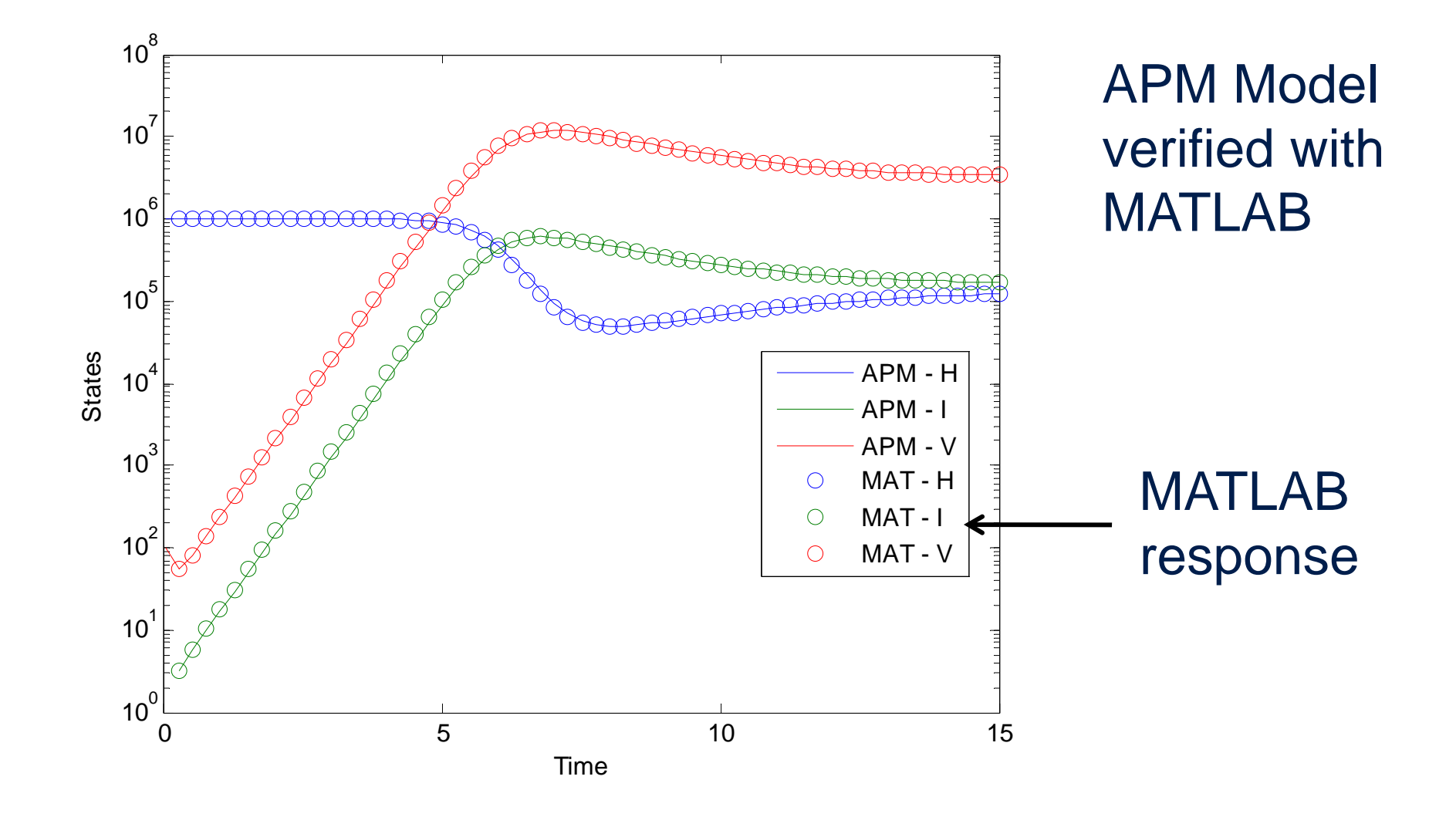

April 23, 2012 **APMonitor User's Group APMonitor Community** APMonitor.com

# HIV Parameter Estimation

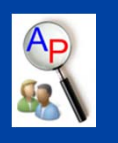

 $\triangleright$  Dynamically estimated parameters (6)

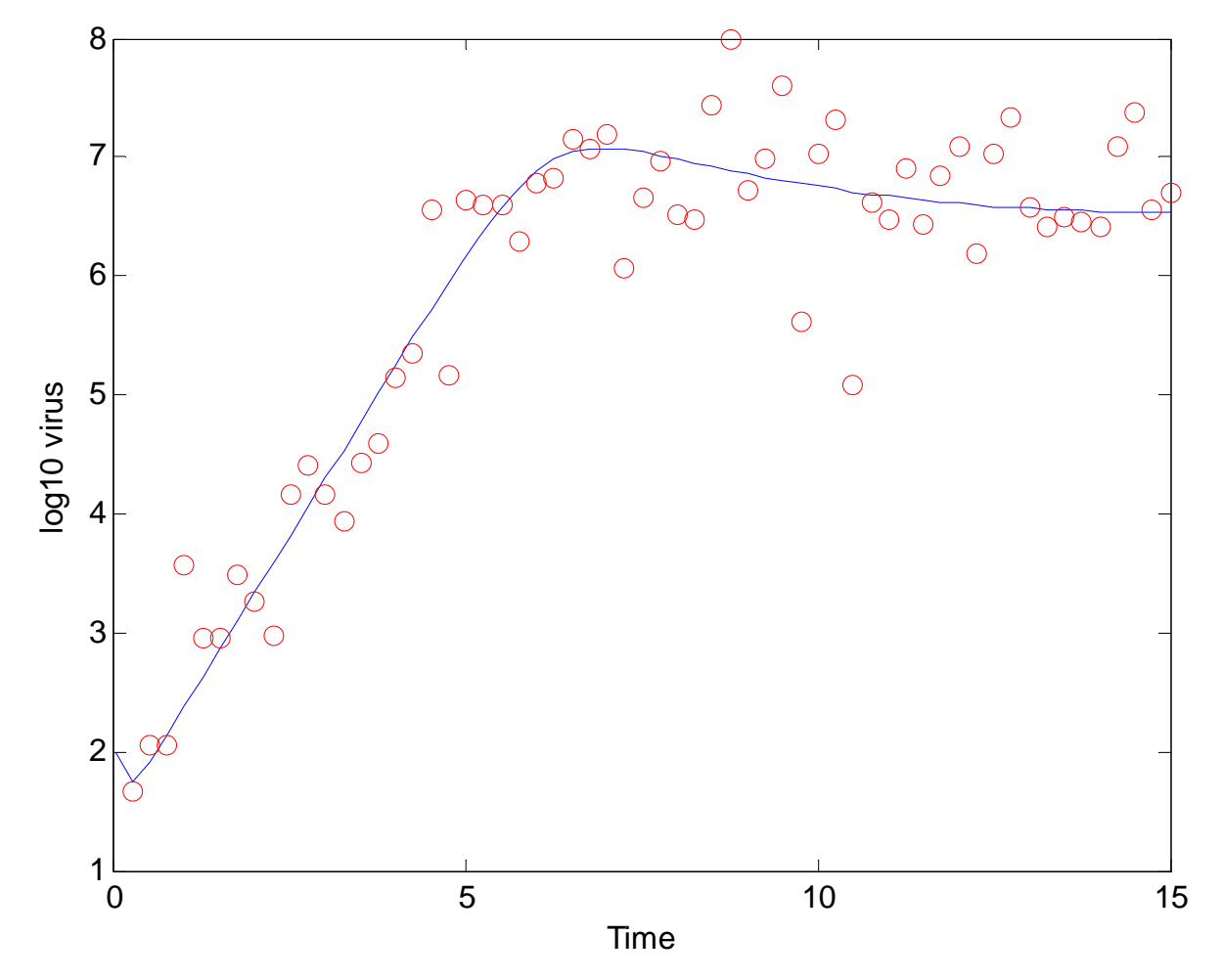

April 23, 2012 **APMonitor User's Group APMonitor Community** APMonitor.com

# Parallel Processing with APM

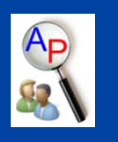

## $\triangleright$  APM MATLAB allows parallel processing

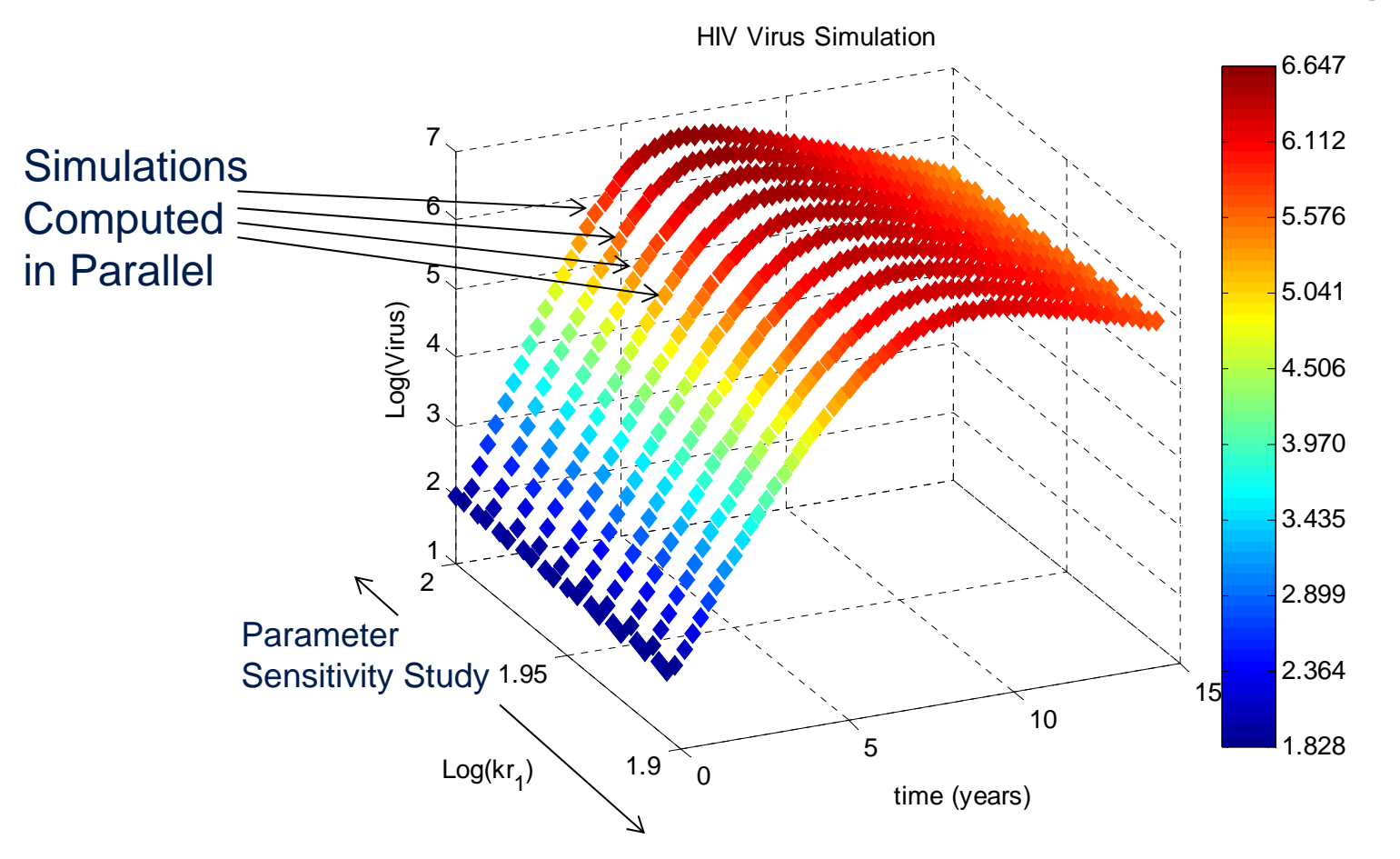

# SBML2APM Converter Limitations

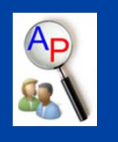

- Some SBML models and data are coupled
	- $\triangleright$  Piecewise linear functions
	- Logical elements (IF Statements)
- $\triangleright$  APM separates models and data
	- Model File
		- $\blacktriangleright$ Equations that describe the system
		- $\blacktriangleright$ Requires continuous 1st and 2nd derivatives
	- $>$  Scripting and Data Files
		- $\blacktriangleright$ Change inputs at various times
		- $\blacktriangleright$ Include logical arguments (IF Statements)

# Examples: Fisher2006\_NFAT\_Activation

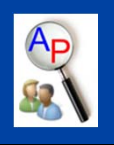

### **Curated Model APM**

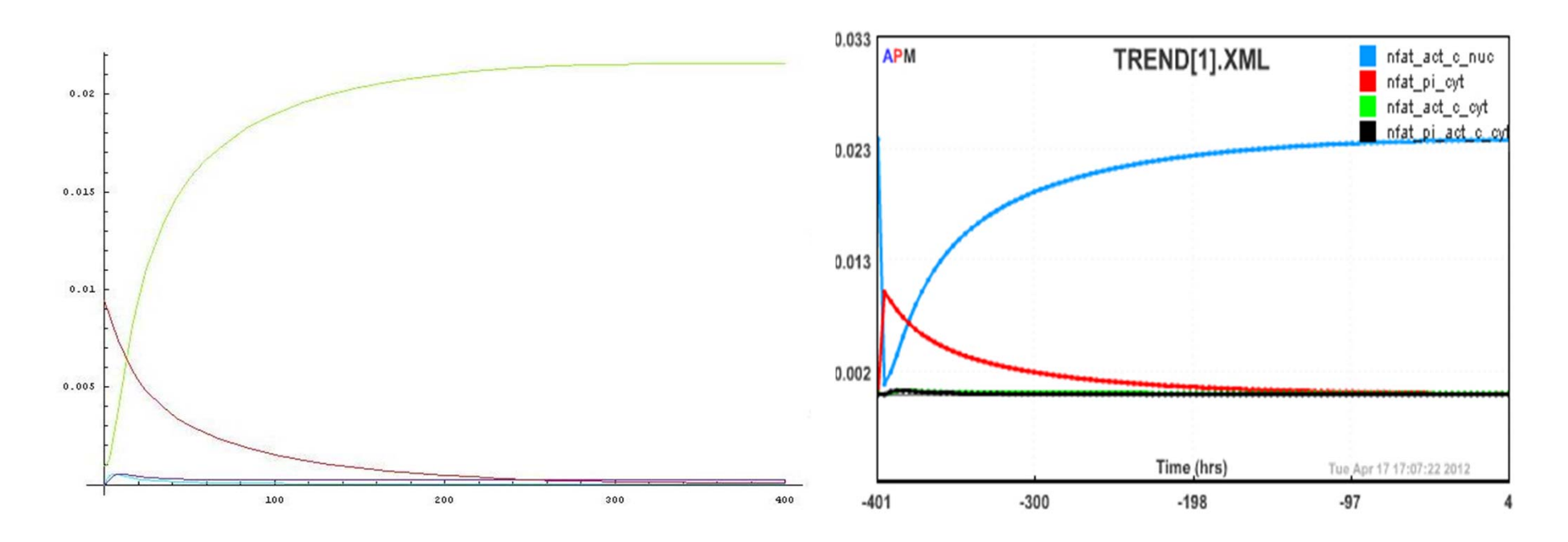

Parameters: 24Variables: 14Intermediates: 17

Equations: 14

April 23, 2012 **APMonitor User's Group APMonitor Community** APMonitor.com

# Examples: Komarova2003\_BoneRemodeling

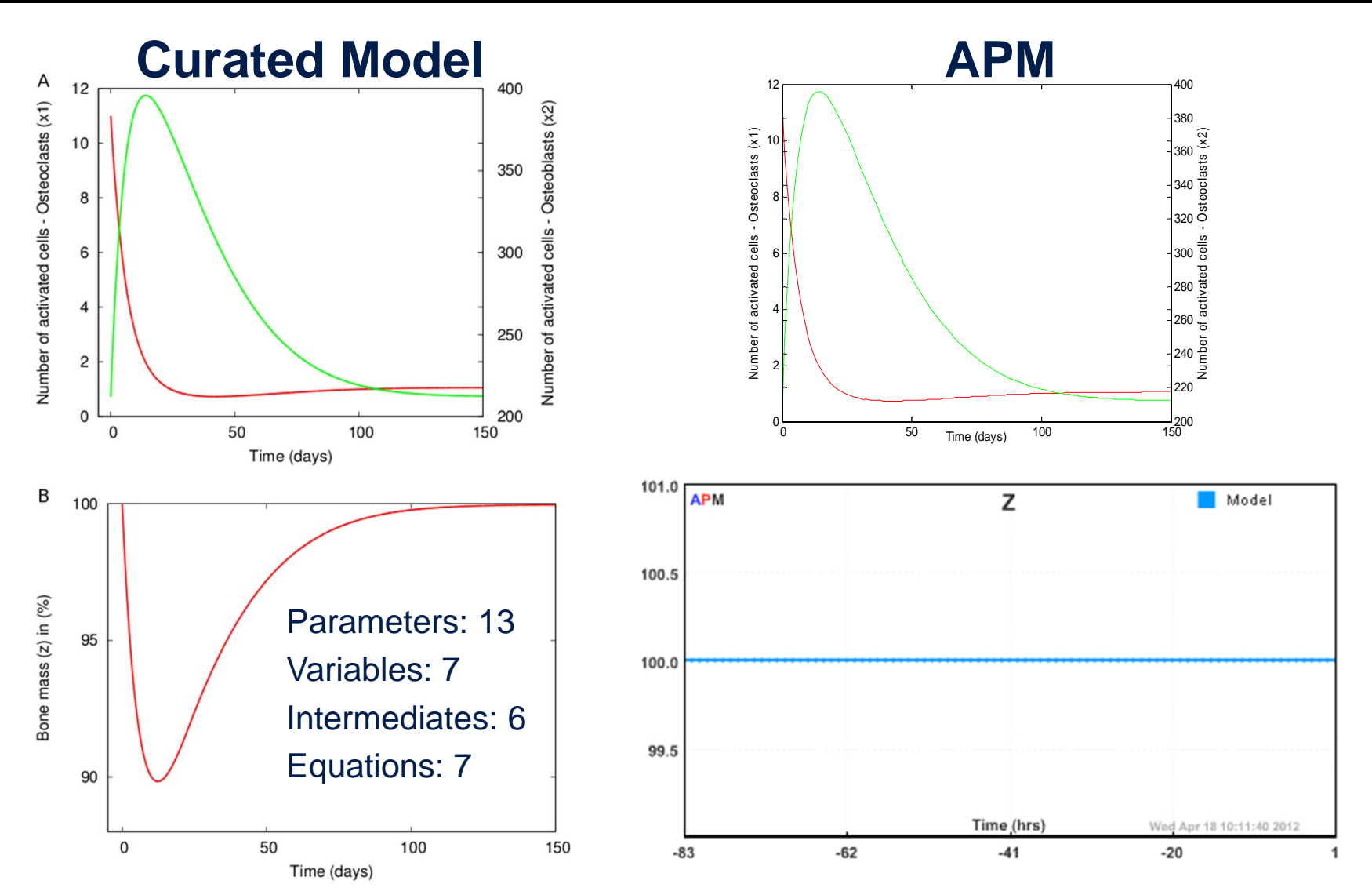

#### Converter does not automatically handle events or piecewise yet

April 23, 2012 **APMonitor User's Group APMonitor Community** APMonitor.com

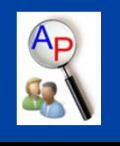

# Examples: Chen2009\_ErbB\_Signaling

### Curated Model **APM**

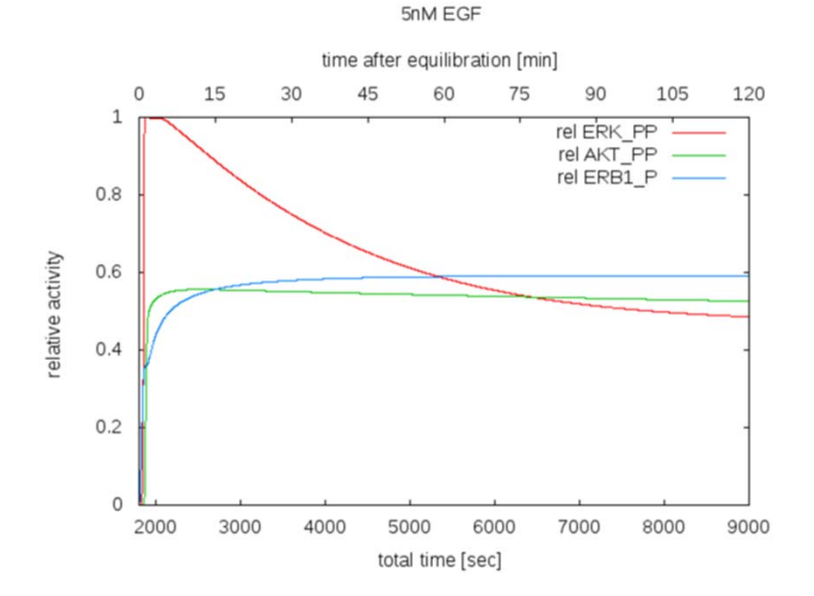

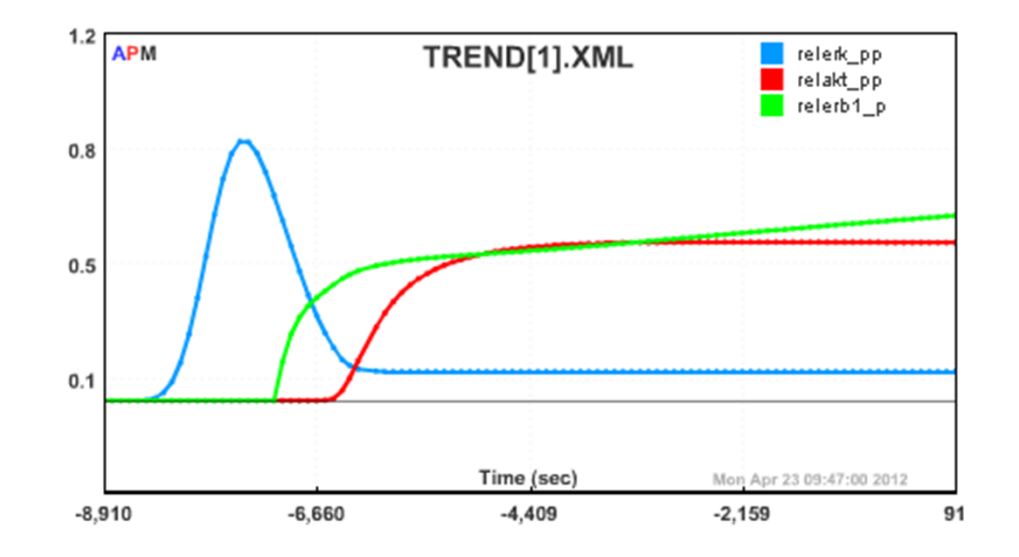

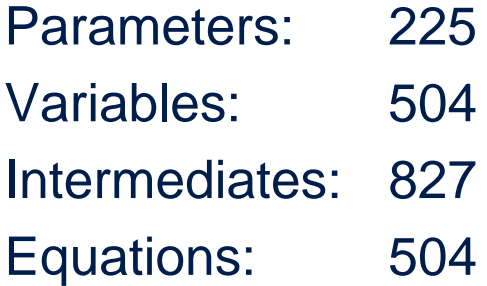

# Computational Time in APM

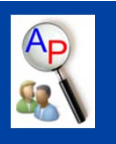

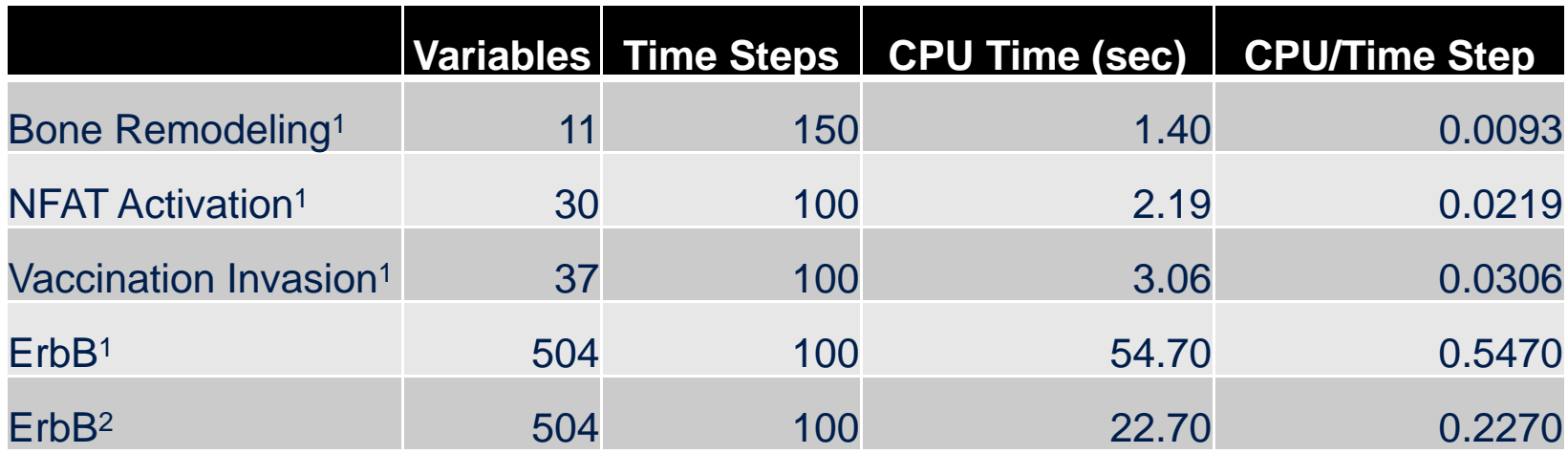

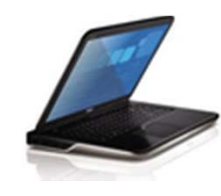

1 = Windows 7, Intel i7, 8 CPU 7k RPM HD, gcc Compiler

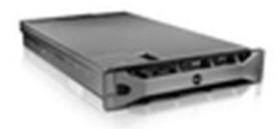

2 = CentOS Linux, AMD, 64 CPU 15k RPM HD, Intel Compiler

April 23, 2012 **APMonitor User's Group APMonitor.com** 

# Demo-How to use APM

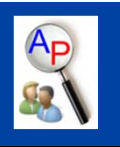

# Simulate:

Nyman2011\_M3Hierarachical\_InsulinGlucosedynamics

- Link to model:
	- ⋗ http://www.ebi.ac.uk/biomodels-main/BIOMD0000000356
- Convert using APM version of SBML2APM:
	- ⋗ http://apmonitor.com/wiki/index.php/Main/SBML
- Verify time horizon and plotted variables
	- $\triangleright\,$  Use a .csv to generate time steps
- $>$  Plot using web interface version of APM
	- ⋗ http://apmonitor.com/online/view\_pass.php

# Demo - Results

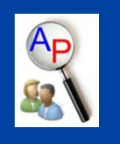

**Curated Model APM model**

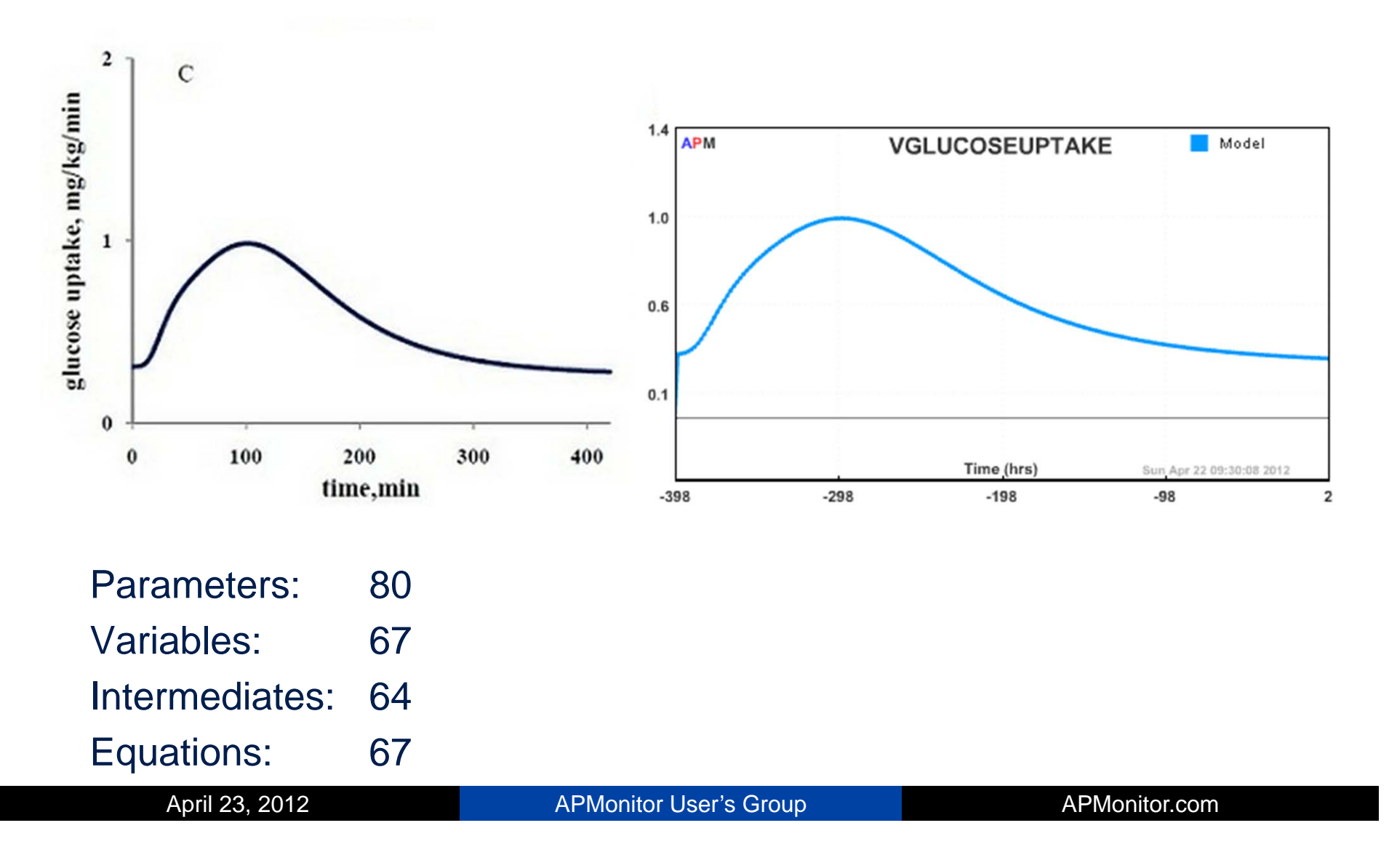

# SBML2APM Future Development

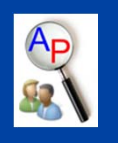

- Piecewise models
- $>$  Event handling
- Addition of notes
- Auto-generated time steps
- $\triangleright$  Better unit display
- Benchmarking against the SBML Test Suite

# Using/Developing SBML2APM

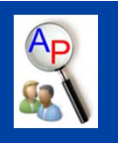

- Convert SBML files to APM here:
	- $\blacktriangleright$ http://apmonitor.com/wiki/index.php/Main/SBML
- Open source for SBML2APM located at:
	- ⋗ https://sbfc.svn.sourceforge.net/svnroot/sbfc/trunk/src/org/sbfc/converter

# Getting Started with APM

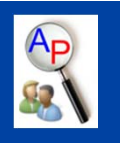

- User group: APMonitor@googlegroups.com
	- $\triangleright$  Join thousands of online users

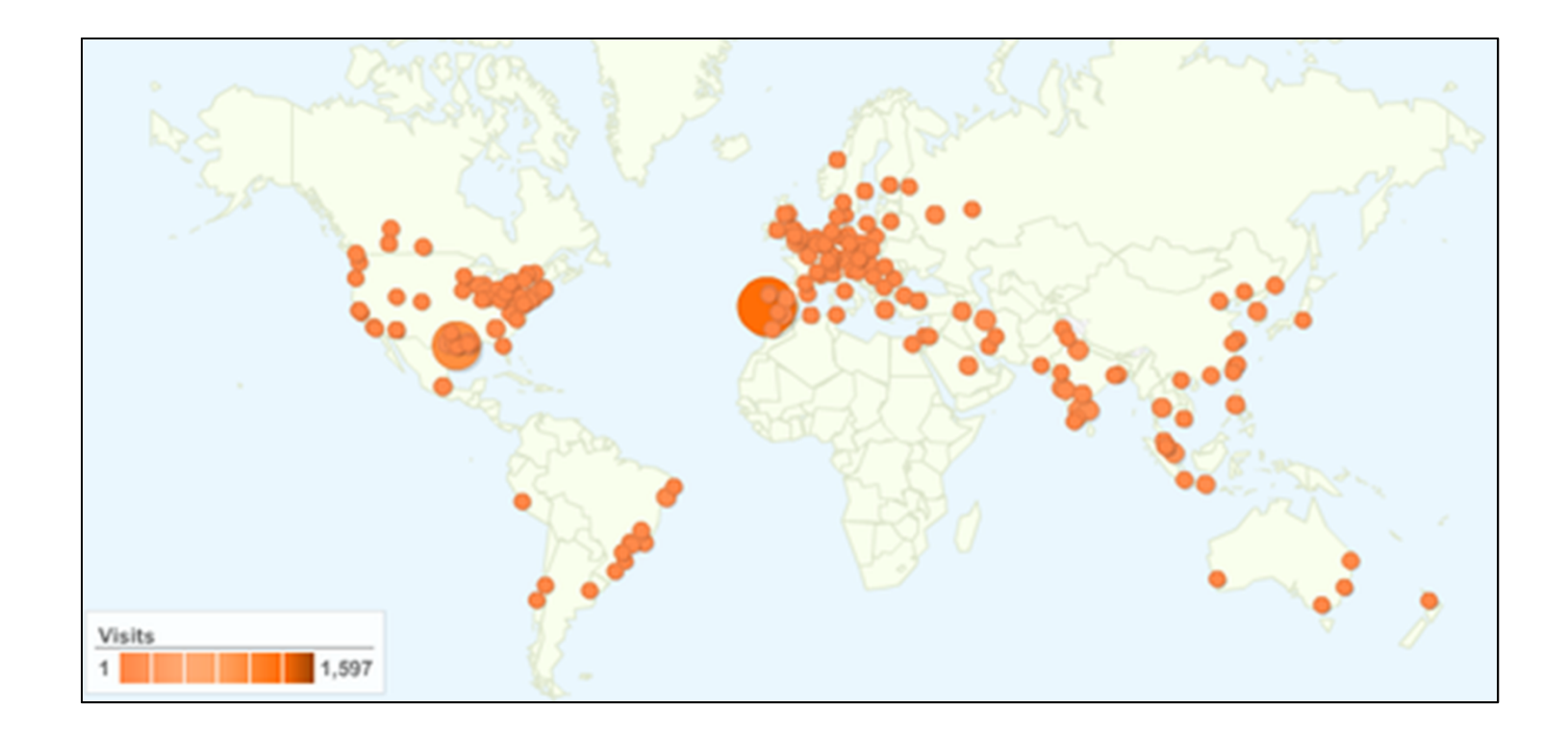

# **Conclusions**

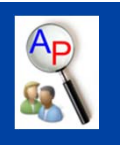

- Large Scale Biological Models can be solved with APM
- SBML2APM Converter tool
- Newly applied to Computational Biology
- Available in MATLAB, Python, or through a web interface

# **Acknowledgements**

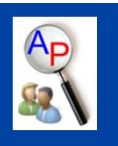

- Vertex Collaboration
	- Large Scale Parameter Estimation
	- $>$  Identifying parameters to be estimated
- Casey Abbott
	- $\triangleright\;$  ErbB and HIV virus modeling applications
	- $\triangleright$  Parameter sensitivity studies
- Trevor Slade
	- MATLAB interfacing with APM/SBML
- Creators of the JSBML library and SBFC converter package
	- $\triangleright$  Andreas Dräger and Nico Rodriguez

# References

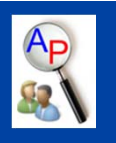

- $\blacktriangleright$ Chen et al. Mol Syst Biol. 2009;5:239 .
- $\blacktriangleright$  Dräger A, Rodriguez N, Dumousseau M, Dörr A, Wrzodek C, Le Novère N, Zell A, and Hucka M. **JSBML: a flexible Java library for working with SBML**. *Bioinformatics* (2011), 27(15):2167–2168.

# Additional Slides

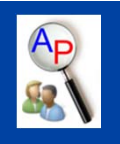

# Navigate to an Optimal Solution

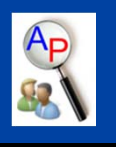

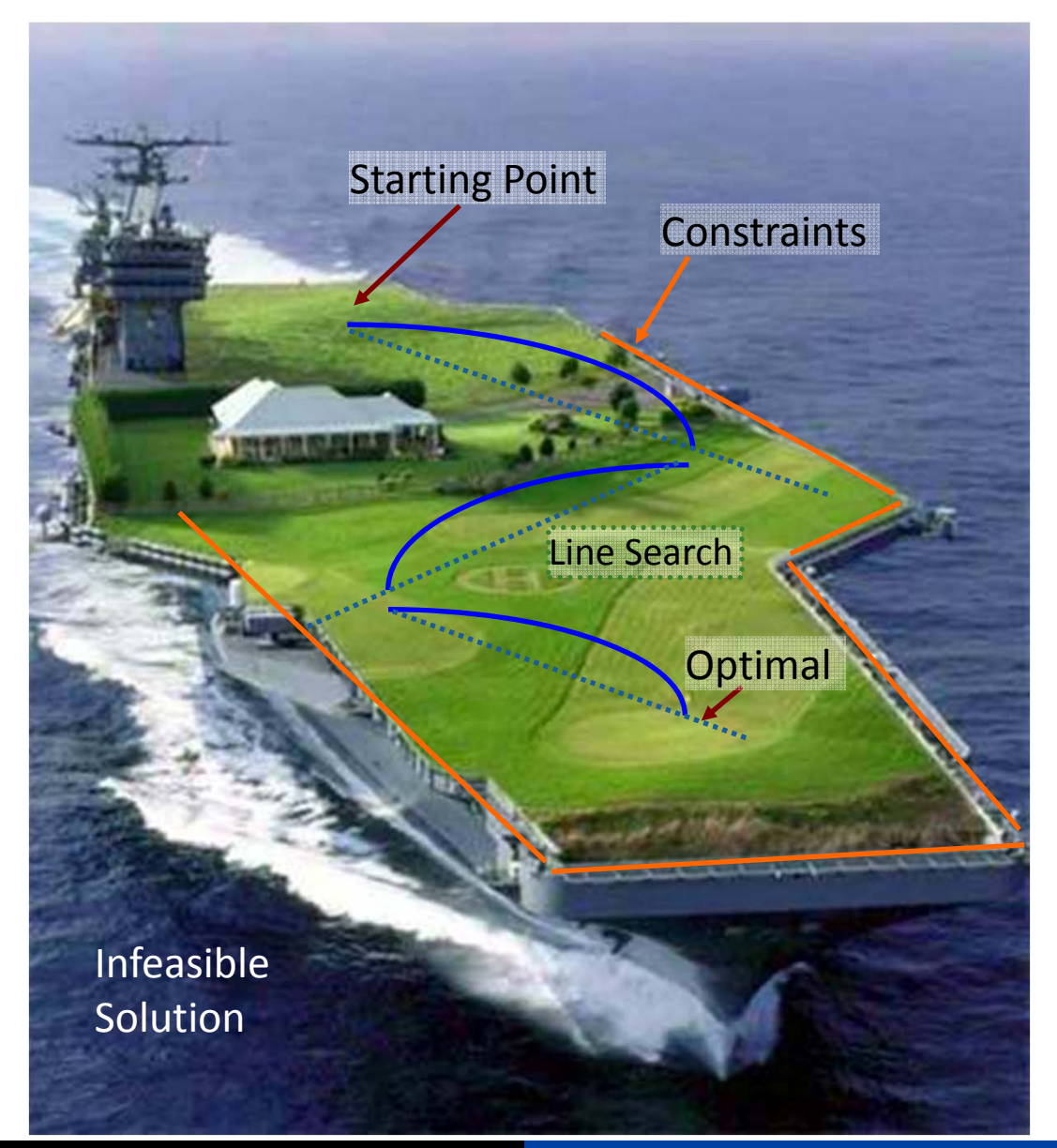

 $\min$  *J*  $(x, u)$  $h(x, u) \geq 0$  $0 = g(x, u)$  $s.t. 0 = f(x, x, u)$  $x \in \Omega$ 

**Characteristics** NonlinearMultiple local minima Mixed Integer Large‐scale Methods Interior Point Active Set Global Search Parallel Computation Branch and Bound

# Survey of DAE Solvers

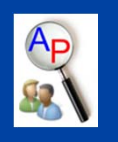

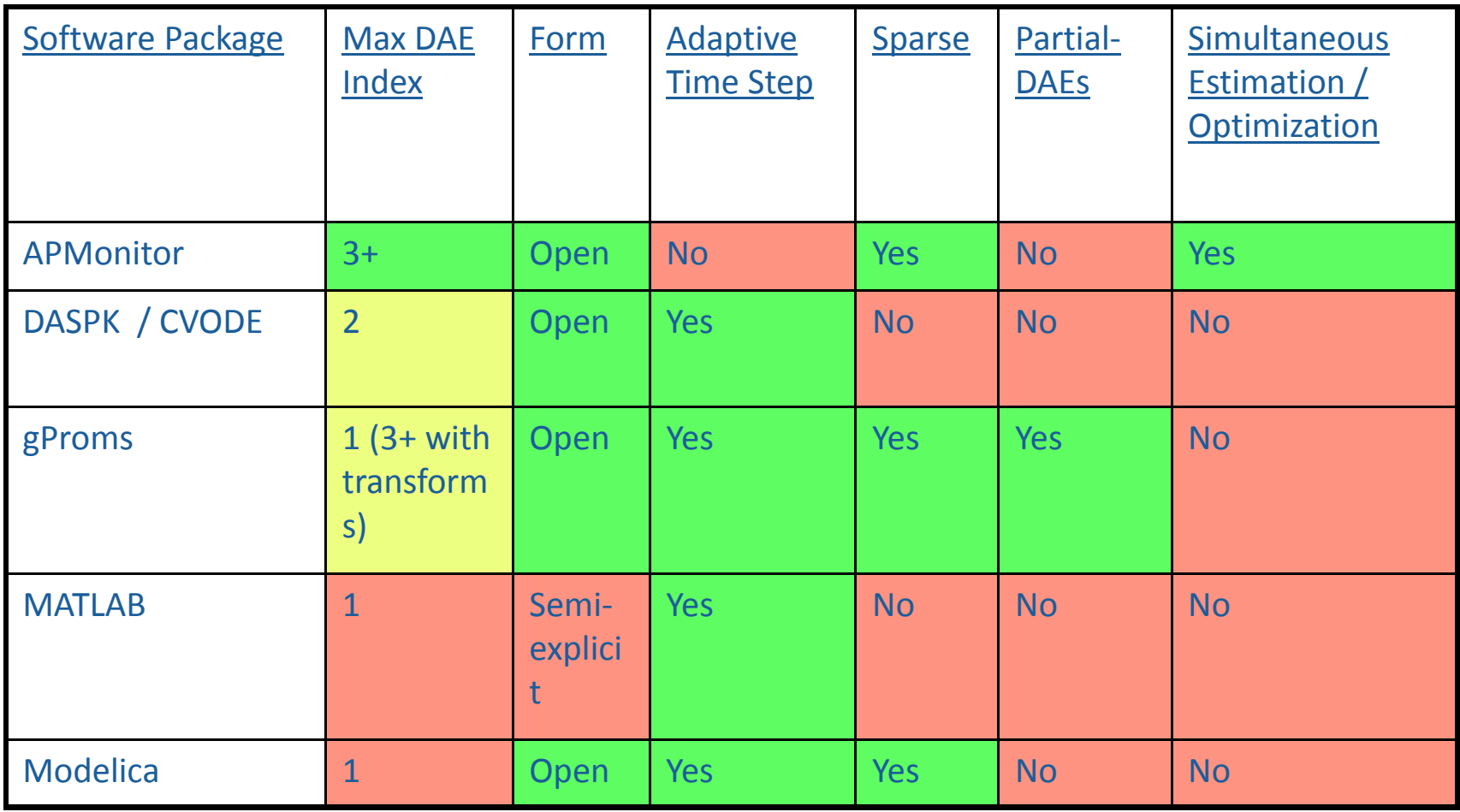

# Demo - Restif2007\_Vaccination\_Invasion

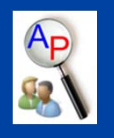

**Curated Model APM**

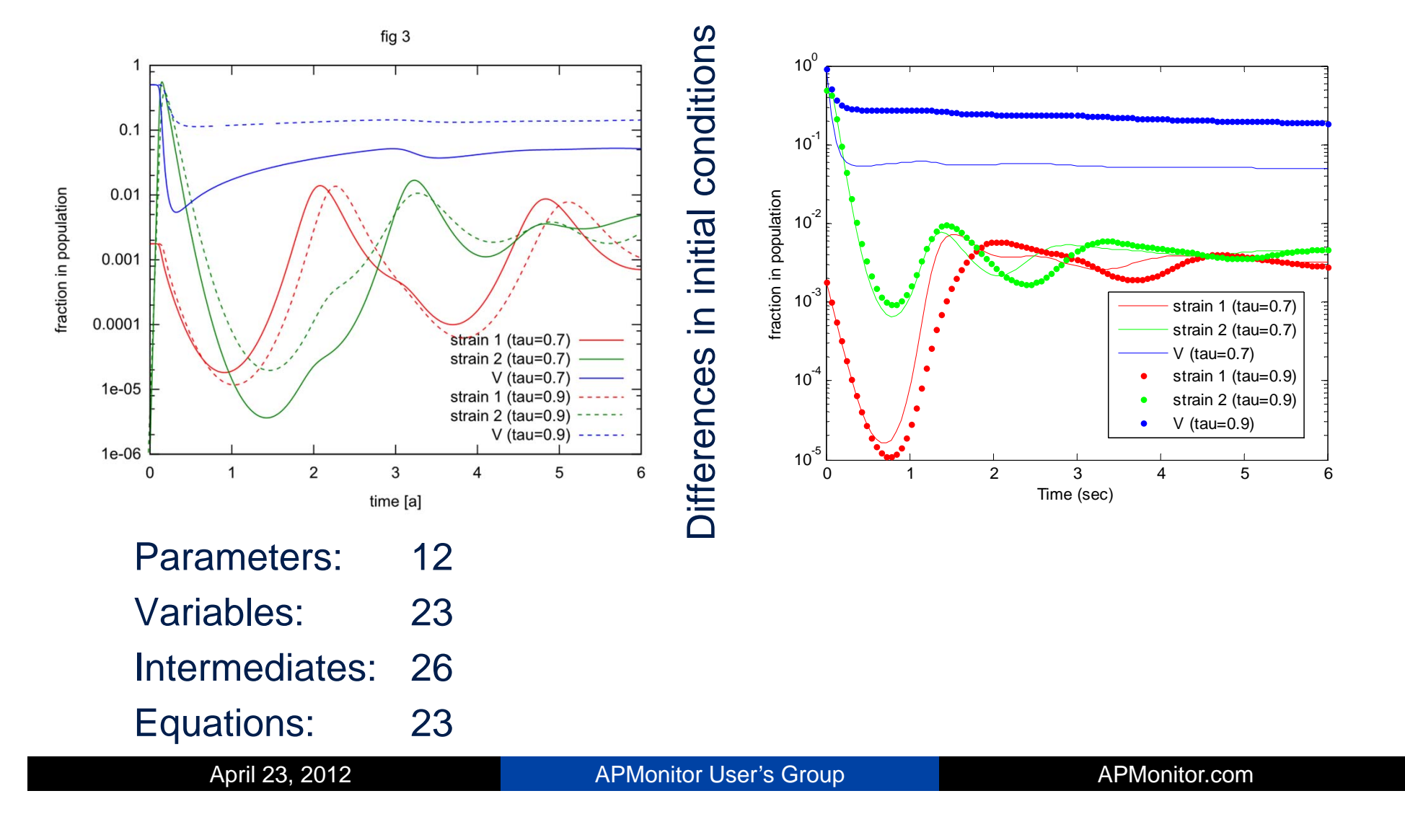